## Package 'mazeinda'

January 16, 2018

Title Monotonic Association on Zero-Inflated Data

Version 0.0.1

Author Alice Albasi [aut, cre]

Maintainer Alice Albasi <albasialice@gmail.com>

Description Methods for calculating and testing the significance of pairwise monotonic association from and based on the work of Pimentel (2009) <doi:10.4135/9781412985291.n2>. Computation of association of vectors from one or multiple sets can be performed in parallel thanks to the packages 'foreach' and 'doMC'.

**Depends**  $R (= 3.3.0)$ 

Imports foreach

License GPL-3

Encoding UTF-8

LazyData true

RoxygenNote 6.0.1

Suggests doMC, gamlss.dist, knitr, testthat, R.rsp, rmarkdown

VignetteBuilder R.rsp, knitr

NeedsCompilation no

Repository CRAN

Date/Publication 2018-01-16 09:42:00 UTC

### R topics documented:

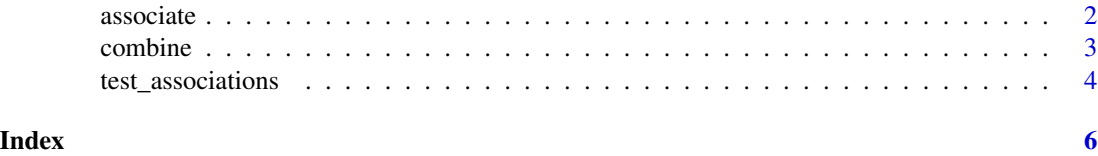

<span id="page-1-0"></span>

#### Description

Given two matrices  $m_1$  and  $m_2$ , computes all pairwise correlations of each vector in  $m_1$  with each vector in  $m_2$ . Thanks to the package foreach, computation can be done in parallel using the desired number of cores.

#### Usage

```
associate(m1, m2, parallel = FALSE, n_cor = 1, estimator = "values", d1,
 d2, p11 = 0, p01 = 0, p10 = 0)
```
#### Arguments

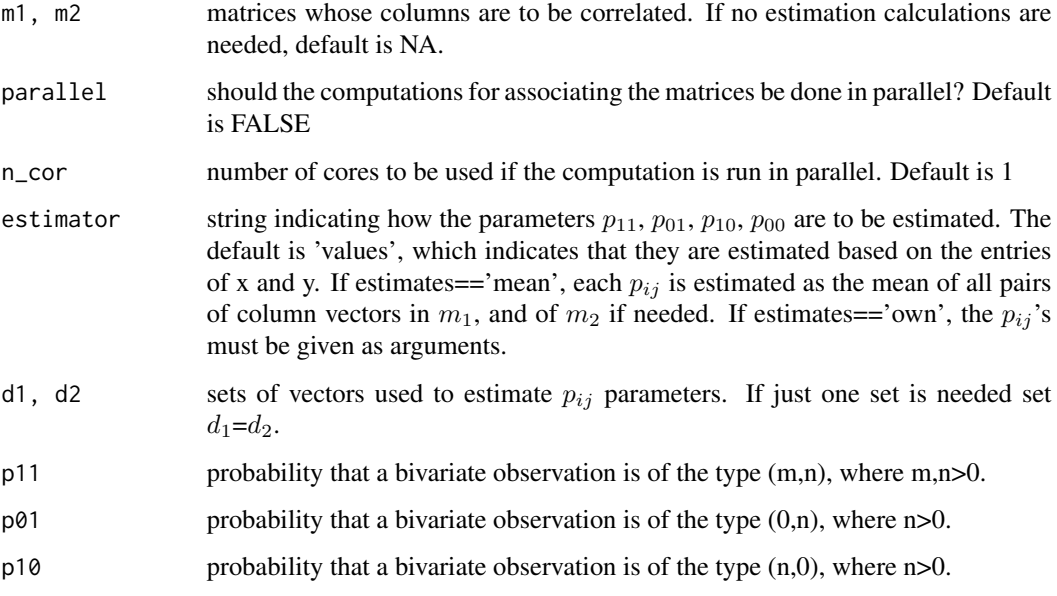

#### Details

To find pairwise monotonic associations of vectors within one set m, run associate(m,m). Note that the values on the diagonal will not be necessarely 1 if the vectors contain 0's, as it can be seen by the formula  $p_{11}^2 t_{11} + 2 * (p_{00}p_{11} - p_{01}p_{10})$ 

#### Value

matrix of correlation values.

#### <span id="page-2-0"></span>combine 3

#### Examples

```
v1=c(0,0,10,0,0,12,2,1,0,0,0,0,0,1)
v2=c(0,1,1,0,0,0,1,1,64,3,4,2,32,0)
associate(v1,v2)
m1=matrix(c(0,0,10,0,0,12,2,1,0,0,0,0,0,1,1,64,3,4,2,32,0,0,43,54,3,0,0,3,20,1),6)
associate(m1,m1)
m2=matrix(c(0,1,1,0,0,0,1,1,64,3,4,2,32,0,0,43,54,3,0,0,3,20,10,0,0,12,2,1,0,0),6)
associate(m1,m2)
```
combine *combine*

#### Description

Designed to combine the matrix of correlation values with the matrix of p-values so that in the cases when the null hypothesis cannot be rejected with a level of confidence indicated by the significance, the correlation is set to zero. Thanks to the package foreach, computation can be done in parallel using the desired number of cores.

#### Usage

```
combine(m1, m2, s1 = 0.05, parallel = FALSE, n_cor = 1,estimator = "values", d1, d2, p11 = 0, p01 = 0, p10 = 0)
```
#### Arguments

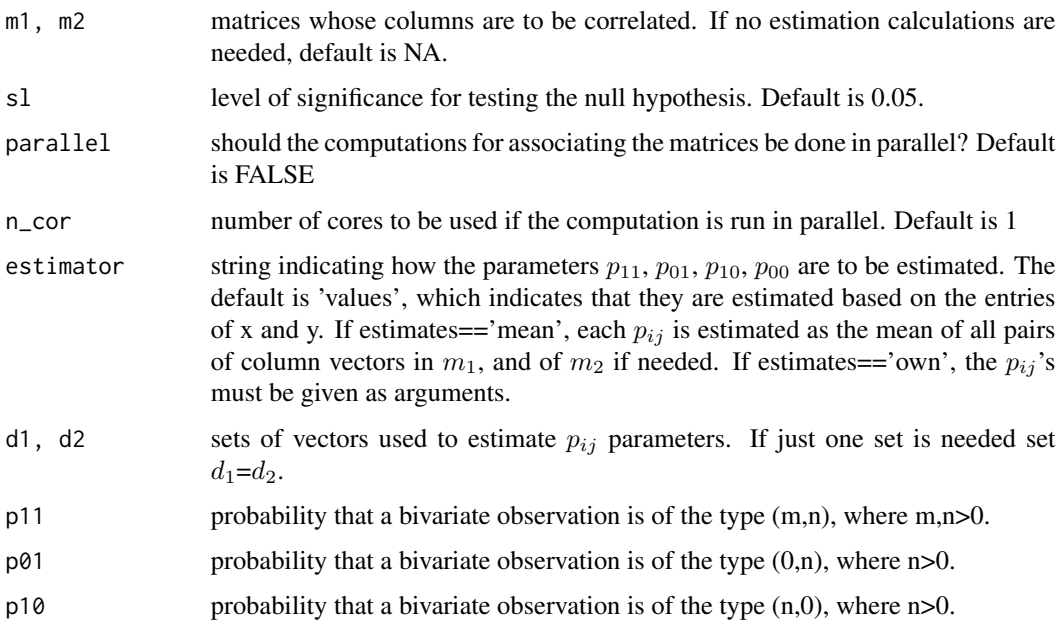

#### <span id="page-3-0"></span>Details

To test pairwise monotonic associations of vectors within one set m, run combine $(m,m)$ . Note that the values on the diagonal will not be necessarily significant if the vectors contain 0's, as it can be seen by the formula  $p_{11}^2 t_{11} + 2 * (p_{00}p_{11} - p_{01}p_{10})$ . The formula for the variance of the estimator proposed by Pimentel(2009) does not apply in case  $p_{11}$ ,  $p_{01}$ ,  $p_{10}$ ,  $p_{00}$  attain the values 0 or 1. In these cases the R function cor.test is used. Note that while independence implies that the estimator is 0, if the estimator is 0, it does not imply that the vectors are independent.

#### Value

matrix of combined association values and p-values.

test\_associations *test\_associations*

#### Description

To test pairwise monotonic associations of vectors within one set m, run test\_associations( $m,m$ ). Note that the values on the diagonal will not be necessarily significant if the vectors contain 0's, as it can be seen by the formula  $p_{11}^2 t_{11} + 2 * (p_{00}p_{11} - p_{01}p_{10})$ . The formula for the variance of the estimator proposed by Pimentel(2009) does not apply in case  $p_{11}$ ,  $p_{00}$ ,  $p_{01}$ ,  $p_{10}$  attain the values 0 or 1. In these cases the R function cor.test is used. Note that while independence implies that the estimator is 0, the estimator being 0 does not imply that the vectors are independent.

#### Usage

```
test\_associations(m1, m2, parallel = FALSE, n_cor = 1,estimator = "values", d1, d2, p11 = 0, p01 = 0, p10 = 0)
```
#### Arguments

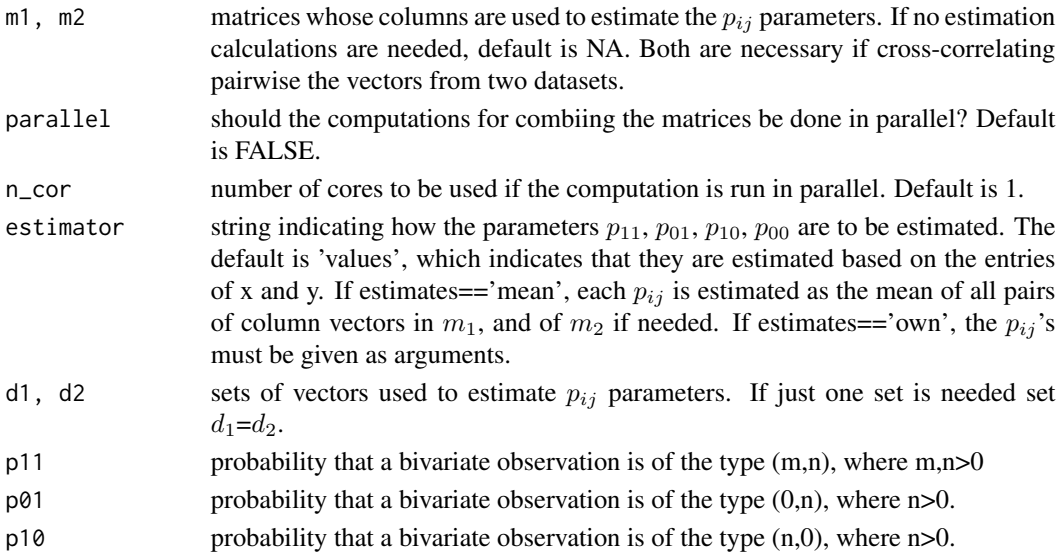

#### test\_associations 5

#### Details

Given two matrices  $m_1$  and  $m_2$ , computes all pairwise correlations of each vector in  $m_1$  with each vector in  $m_2$ . Thanks to the package foreach, computation can be done in parallel using the desired number of cores.

#### Value

matrix of p-values of association.

#### Examples

```
v1=c(0,0,10,0,0,12,2,1,0,0,0,0,0,1)
v2=c(0,1,1,0,0,0,1,1,64,3,4,2,32,0)
test_associations(v1,v2)
m1=matrix(c(0,0,10,0,0,12,2,1,0,0,0,0,0,1,1,64,3,4,2,32,0,0,43,54,3,0,0,3,20,1),6)
test_associations(m1,m1)
m2=matrix(c(0,1,1,0,0,0,1,1,64,3,4,2,32,0,0,43,54,3,0,0,3,20,10,0,0,12,2,1,0,0),6)
test_associations(m1,m2)
m3= matrix(abs(rnorm(36)),6)
m4= matrix(abs(rnorm(36)),6)
test_associations(m3,m4)
```
# <span id="page-5-0"></span>Index

associate, [2](#page-1-0)

combine, [3](#page-2-0)

test\_associations, [4](#page-3-0)